# **Performance Analysis of Fractional Sample Rate Converter Using Audio Applications**

Priya Kaushal<sup>[1]</sup>,Rajesh Mehra<sup>[2]</sup>

ME Scholar<sup>[1]</sup>, AssociateProfessor<sup>[2]</sup> *1 (Department of Electronics & Communication Engineering, NITTTR Chandigarh, India) 2 (Department of Electronics & Communication Engineering,NITTTR Chandigarh, India) Priya24kaushal1993@gmail.com,raheshmehra@yahoo.com*

*Abstract: Fractional rate converters which are generally used for many applications with different frequencies and are an essential part of communication systems. In this paper fractional rate converter with use of both FIR and Nyquist FIR have been compared and analyzed. Its implementation can be easily found in the developing communication systems, but here results are taken for audio applications. The proposed design and analysis have been developed with the help of MATLAB with order 50 for FIR and 71 for Nyquist, sampling frequency 48000Hz. The filters are then interpolated by an interpolation factor 2 and decimated by a decimation factor of 3. The cost implementation of both has been taken into consideration and a result is drawn which concludes that fractional rate converter for Nyquist FIR filter much more cost effective as compared to the fractional rate converter for FIR filter.*

*Keywords: Filters,MATLAB, Interpolation,Signal sampling, multirate filtering*

## **I. Introduction**

DIGITAL representation of analog signals has a lot of advantages but changing the sampling rate of a required signal is the major problem, either increasing it or decreasing it by some required amount. For example, in communication system to transmits and receives the signals of different types (e.g. video, fax, speech etc.), in this case require to process the various signals at the different rates with respective bandwidth of the signals.

The process of converting a signal from a given rate toanother required rate is called as "sampling rate conversion" and the in the processing of digital signals systems that apply multiple sampling rates are called as "Multirate digital signal processing system" [1]. The need for digital products are growing day by day with programmability. Various industries like audio, video, and cellular industry rely heavily on digital technology [8].

In digital communication, we require Multirate digital signal processing where more than one sampling rate are needed. In digital audio applications of communication, the different sampling rates used are broadcasting use 32 KHz, compact disc use 44.1 KHz and audio tape use 48 KHz. In digital video applications, the sampling rates for composite video signal are 14.3181818 MHz for NTSC and 17.734475 MHz for PAL.

But the digital component of video signals have sampling rates are 13.5 MHz for luminance and 6.75 MHz for color difference signal. Different sampling rate are obtained by up sampler and down sampler .The digital signal processing is used for various field are communication system, speech and audio processing systems, antenna systems and radar system.Digital signal processing is also have advantages in multirate signal processing because of less computational requirements, less storage for filter coefficient , less finite arithmetic efficient, in multirate application, low finite order required and less sensitivity to filter coefficient length. Pseudo image for interpolation and aliasing effect for decimation should be avoided during the design of multirate systems [2].

## **II. Sampling**

Consider continuous signal be  $x=(10, 9, 8, 7, 6, 5, 4, 3, 2, 1)$  and signal time is t (in sec), then x (t) be a continuous signal which is time varying that sampled with T sampling period at regular intervals of time. Then continuous sampling signal x (t) is given by:

$$
X(nT) = x(t) |t=nT - \infty < n < \infty
$$
 (1)

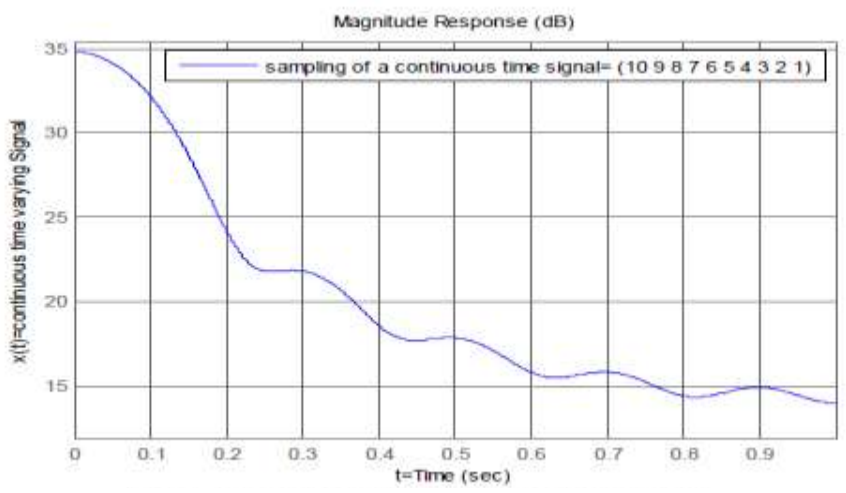

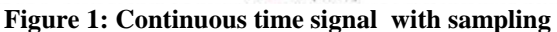

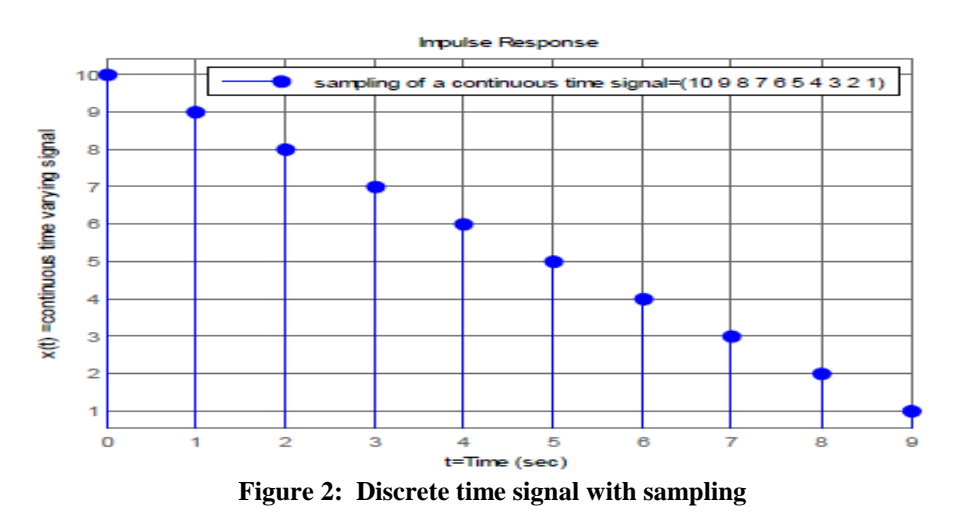

The continuous time signal  $x(t)$  is multiplied by the sampling function  $s(t)$  which is series of impulse, the  $x(n)$  resultant signal which is discrete time signal is given by:  $x(n) = x(t)S(t) |t=nT - \infty < n < \infty$  (2) The given signal output is shown in Fig. 2

 $x(0) = 10$ ;  $x(1) = 9$ ;  $x(2) = 8$ ;  $x(3) = 7$ ;  $x(4) = 6$ ;  $x(5) = 5$ ;  $x(6) = 4$ ;  $x(7) = 3$ ;  $x(8) = 2$ ;  $x(9) = 1$ 

# **II (i) Sampling rate conversion**

Sample-rate conversion is the process of changing the sampling rate of a discrete signal to get a new sampling rate representation of given continuous signal. Sampling rate conversion have area of application are audio/visual systems an[dimage scaling](https://en.wikipedia.org/wiki/Image_scaling) where different sampling-rates may be used for economic, engineering, or historical reasons[4].

The sampling rate conversion (SRC) is based on the criteria of objective such as integration cycle, complexity, and performance characterization. The SRC proposed system has the ability to fully recovering characteristics and rounding noise behaviour [3].The applications of up/down sampling techniques and digital filter are form in every direction in modem electronic products. For every electronic product, lower circuit complexity is always an important design target since it reduces the cost. In every field many applications where the sampling rate must be changed [9].

Sampling rate conversion is the process of changing the x(n) discrete sequence of the continuous time signal  $x(t)$  with a period T,to  $y(k)$  another sequence obtained from sampling of continuous signal  $x(t)$  with a period T'. The new sequence  $y(k)$  can be generated by first reconstruction the  $x(t)$  original signal from  $x(n)$  the sequence discrete signal and then the reconstruction signal x(t) is sampled with a period T'.

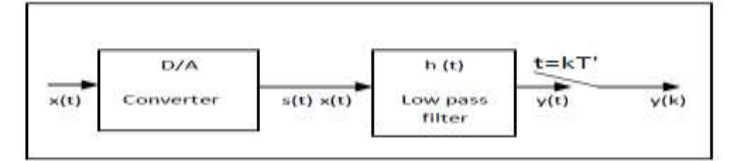

**Figure3: conversion of discrete sequence x (n) to another discrete sequence y(k)**

# **II (ii)Decimation**

Decimation is the sampling rate conversion which reduces the original sampling rate of a sequence to a lower sampling rate. It perform the opposite nature of interpolation. Decimatelow pass filters the input to guard against aliasing and downsamples the result[5]. Decimator also known as Down-sampler. Let the sampling rate reduction factor be an integer M for the x (n) signal. Then the period is:

 $T'/T = M$ 

The F' new sampling rate become:

 $F' = 1/T' = 1/MT = F/M$ 

Let the full band signal which is given by  $x(n)$ , with non-zero values in the frequency range  $-F/2 \le f \le F/2$ , where  $w = 2\pi fT$ 

By selecting only the M<sub>th</sub> sample of the filtered output the  $y(k)$  sequence is obtained which results in sampling Rate reduction. Let  $h(n)$  be the impulse response of the filter, then the filtered w(n) output is given by:  $w(n) = \sum_{k=-\infty}^{\infty} h(k)x(n-k)(3)$ 

 $w(e^{jw})$  is the spectrum x (n). The y(m) decimation signal is:

 $y(m) = w(Mm)$ 

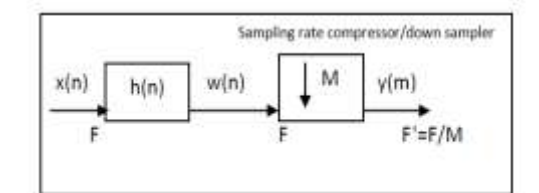

**Figure 4: x(n) sequence conversion with down sample M**

# **II(iii) Interpolation**

Interpolation is a sampling rate converter which increases the original sampling rate of a given sequence to a higher sampling rate sequence. It perform the opposite nature of decimation. Interpolator inserts 0's into the original signal and then applying a low-pass interpolating filter to the new generated sequence by inserting 0"s.. [5]. Interpolator also known as Up-sampler. Let integer L be an interpolation factor be of the signal x (n), then the period is:

$$
T'/T=1/L
$$

The new sampling rate is given as:  $F' = 1/T' = L/T = LF$ 

Interpolation of a signal x(n) be a factor L refers to the process of interpolation L-1 samples between each pair of samples of x (n).

The y (m) output signal is given as:  $y(m) = \sum_{k=-\infty}^{\infty} h(m-k)w(k)$  (4)

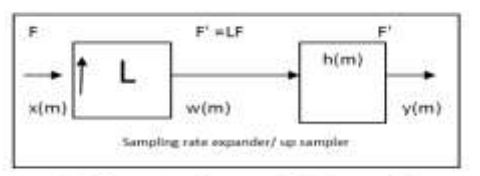

**Figure 5: x(n) sequence conversion with up sample L**

# **III. Multirate Signal Processing**

Since the early 1980s Multirate systems have gained popularity and generally used for transform analysis, audio and video processing and communications systems. In various applications multirate signal processing are used for increased computational efficiency or to improve the performance. Multirate signal processing refers to systems which allow sequences that are from different sampling rates to be processed together. A multirate digital signal processing system that uses signals with different sampling frequencies. Multi-rate processing and sample rate conversion, or interpolation and decimation are clever digital signal processing (DSP) techniques that broadband and wireless design engineers can use during the system design process. Multi-rate processing finds use in signal processing systems where various sub-systems with differing sample or clock rates need to be design together. In other way multi-rate processing is used to reduce computational overhead of a system [6].

Multirate Signal Processing is the sub-area of DSP concerned with techniques that can be used to simply change the sampling rates within a system. There are many applications in which the signal of a given sampling rate require to convert into an equivalent signal with a different sampling rate. The process of decimation and interpolation both are used to perform multirate signal processing. They allow the sampling frequency to be decreased or increased without effects of errors such as quantization and aliasing [7].Interpolation is the computation of the lost, or the unknown, samples of a signal using a weighted average of a number of known samples at the district points. Interpolators are used in various forms in most decision making systems andsignal processing [10].

For example, an algorithm requires k operations to be completed per cycle. By reducing the sample rate of a signal or system by a factor of M, the arithmetic bandwidth requirements are reduced from fs operations to fs/M operations per second. The two basic operations in a multirate system are decreasing (decimation) and increasing (interpolation) the sampling-rate of a signal. Multirate systems are sometimes used for sampling-rate conversion, which involves both decimation and interpolation. In multirate digital signal processing the sampling rate of a signal is changed in order to increase the efficiency of various signal processing operations [6].

# **IV. Filter Response And Characteristics**

A multirate use both interpolation and decimation as per the requirement for audio applications. In this paper the sampling frequency Fs is 48000Hz. The interpolation factor is 2 and decimation factor 3. For further analysis the order 50 for FIR and 71 for Nyquist FIR. Magnitude and Phases analysis have been given in Figure6 and figure7 for fractional rate converter use FIR filter.The phase response of the filter shows variation from zero to negative and then again rise back from -39.22197 as in the Figure7**.** As for the Impulse Response of the filter, it shows that a symmetry occur on both side of time 0.5ms, which can be easily seen in Figure8.

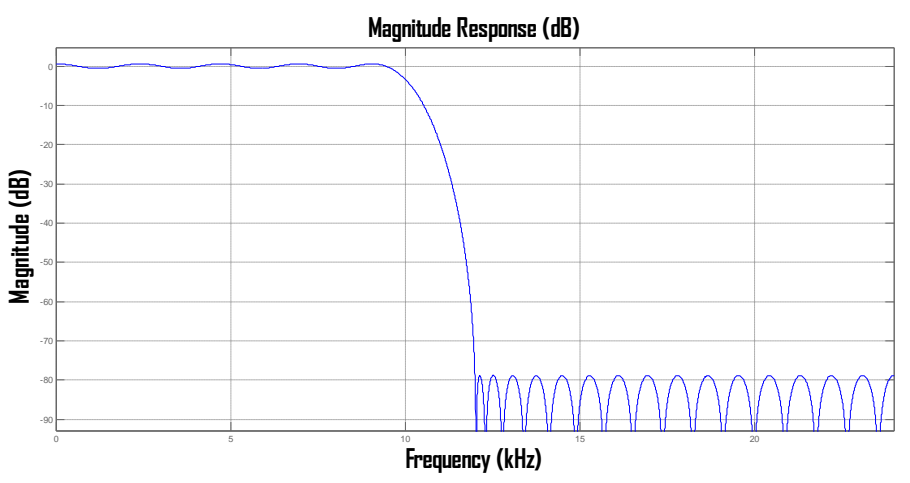

**Figure 6: Magnitude Analysis of fractional-rate conversion using FIR Filter with Fs 48000HZ**

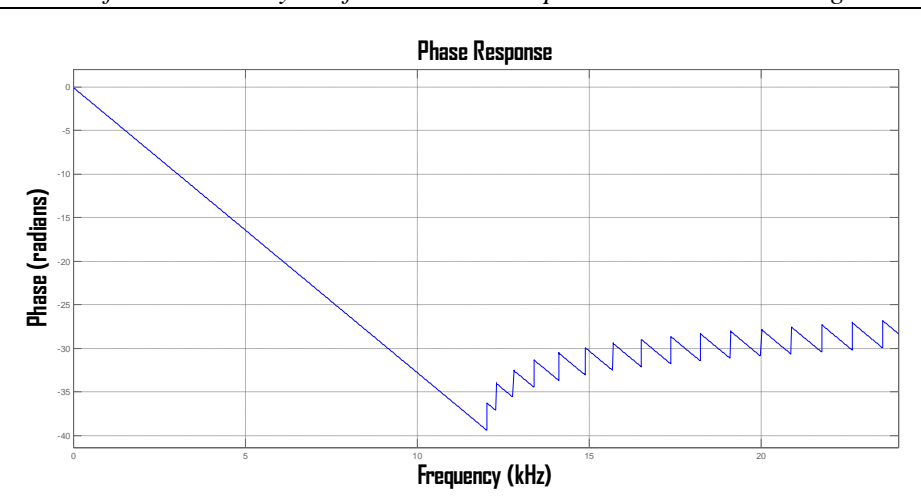

**Figure 7: Phase Analysis of fractional-rate conversion using FIR Filter with Fs 48000HZ**

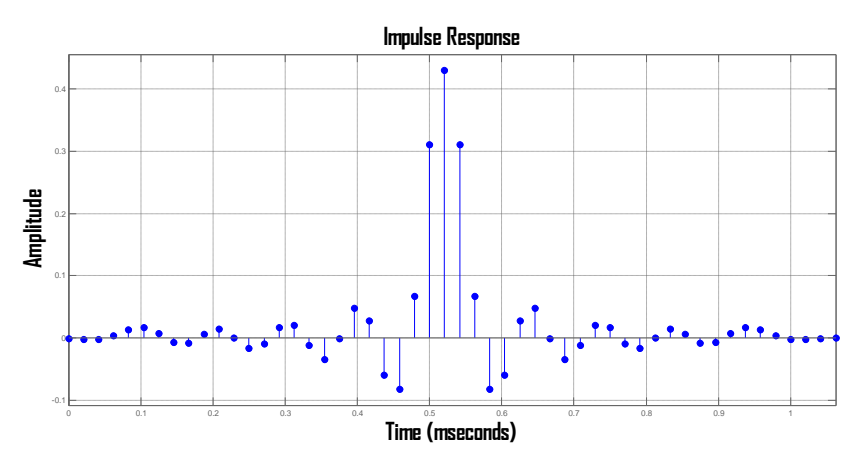

**Figure 8: Impulse Analysis of fractional-rate conversion using FIR Filter with Fs 48000HZ**

Another fractional rate converter use Nyquist FIR filter for audio application. It has the same sampling frequency of 48000Hz, as the previous filter. Interpolation factor and decimation factor also remains same, i.e. 2 and 3 respectively.

Magnitude and Phases analysis have been given in Figure9 and Figure10 for Nyquist FIR. As for the phase response of the filter shows variation from zero to negative (-45.61445) as can be seen in the Figure10. The Impulse Response of the filter shows that symmetry on both side of time equal to 0.75ms, which can be easily seen in Figure11.

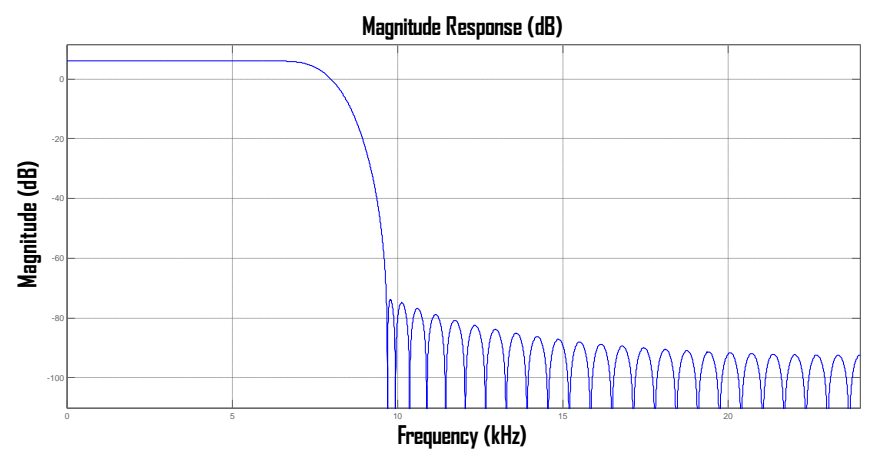

**Figure 9: Magnitude Analysis of fractional-rate conversion using Nyquist FIR Filter with Fs 48000HZ**

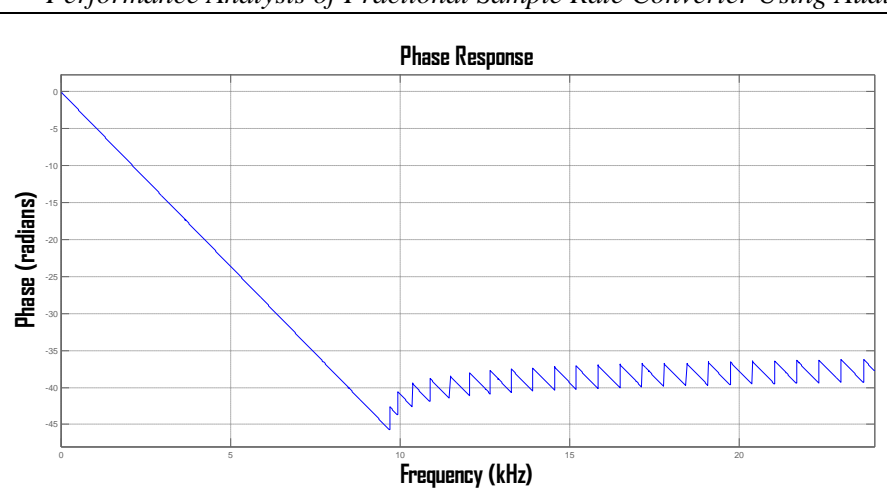

**Figure10: Phase Analysis of fractional-rate conversion using Nyquist FIR Filter with Fs 48000HZ**

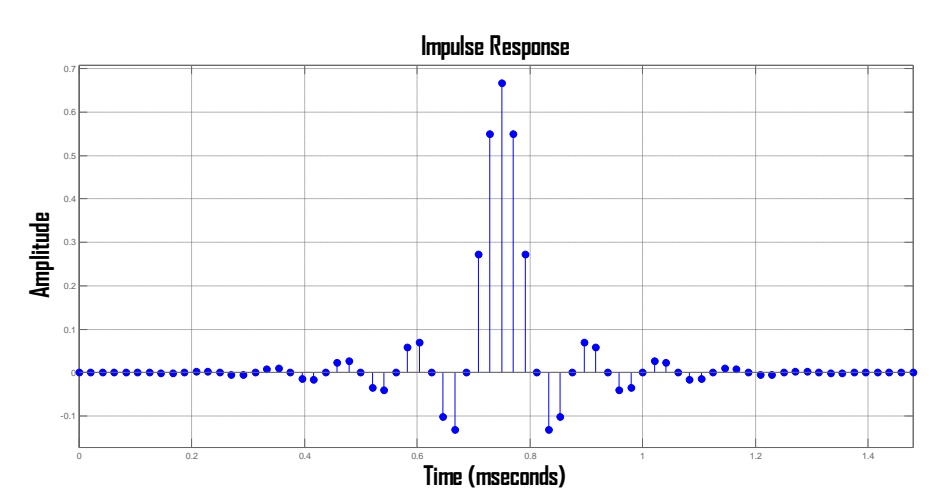

**Figure 11: Impulse Analysis of fractional-rate conversion using Nyquist FIR Filter with Fs 48000HZ**

# **V. Filter Performance Comparison**

The Fractional rate conversion have been developed for many applications, in this we use audio application with Fs= 48000HZ. Fractional rate conversion is carried out in both the filters with same decimation factor of 3 and same or interpolation factor 2. The sampling frequency r is kept same for FIR and Nyquist FIR filters so that the various performance parameters can be compared on an equivalent basis and hence comparison results can be obtained. In this paper magnitude response comparison has been made of the fractional rate converter for FIR and Nyquist FIR with L=2 and M=3, in case of audio applications, shown in Figure12.

Phase response comparison has also been made in Figure13. In this the blue plot( $L=2$  and  $M=3$ ) for fractional rate conversion with FIR filter while the green plot  $(L=2 \text{ and } M=3)$  for fractional rate conversion with Nyquist FIR filter.

As for the impulse response, both results have been brought up on a single plot for comparison. In the Figure14, blue plot represents Fractional rate converter use FIR filter with L=2 and M=3 which has maximum impulse response 0.4300479 at time 0.520833ms, while the green plot which represents fractional rate converter use Nyquist filter with L=2 and M=3 has maximum impulse response 0.66677 at time 0.75ms.

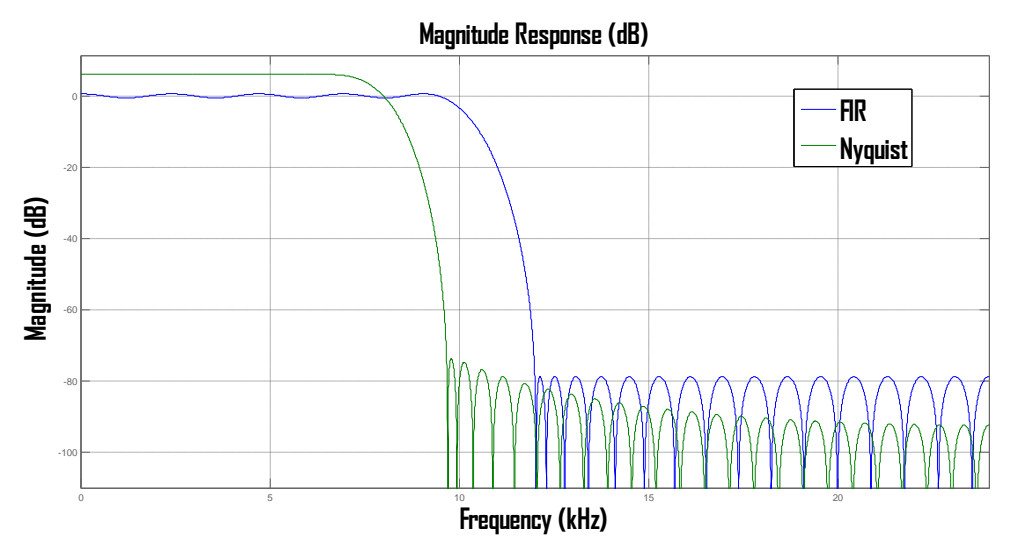

**Figure 12: Magnitude Comparison of Fractional Rate Conversion of FIR and Nyquist FIR Filters**

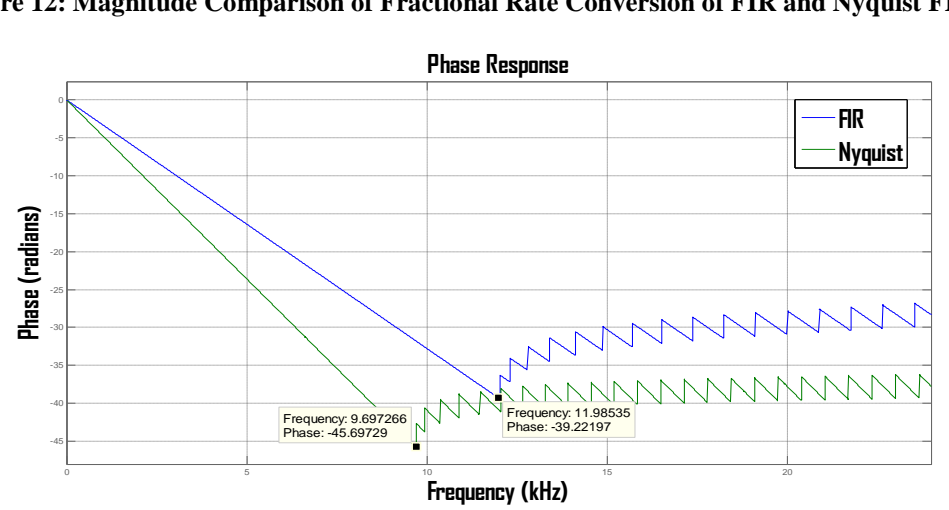

**Figure 13: Phase Comparison of Fractional Rate Conversion of FIR and Nyquist FIR Filters**

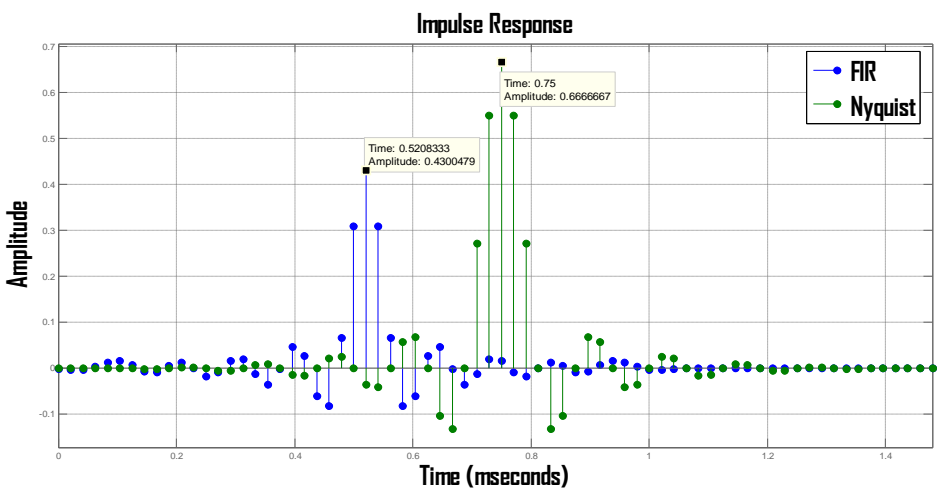

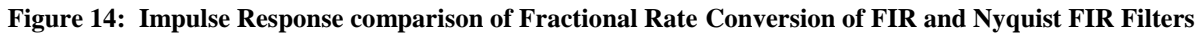

The cost of both the filters along with resource consumption are compared and results have been drawn in Table1

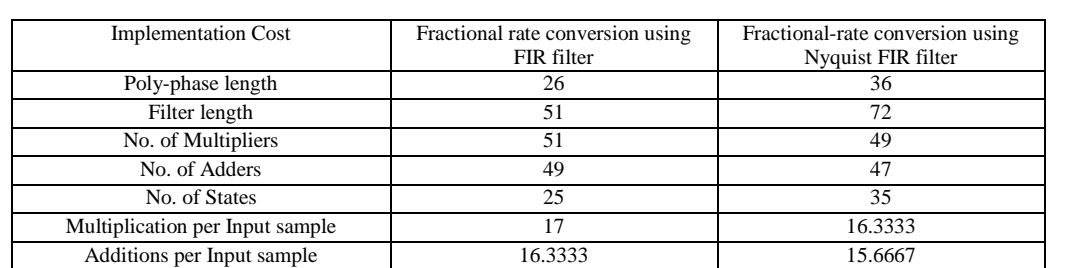

### **Table 1: Resource Comparison of both the fractional rate converter using Fs 48000HZ**

Hence the requirement of multipliers and adders are less in case of Nyquist FIR Filter, for same interpolation factor 2 and same decimation factor 3 with Fs =48000HZ (audio applications). . Both the filters have linear phase and stability.

## **VI. Conclusion**

In this paper, an analysis and comparison of 2 fractional rate converter use FIR filter and fractional rate converter use Nyquist FIR filters with  $L=2$  and  $M=3$  has been presented with sampling frequency 48000 HZ and magnitude response, phase response and impulse response have been observed. These have been developed for various audio applications used in real time. The number of adders and multipliers, Filter length are also on a comparison, hence finding the better one for optimizing area and speed simultaneously. The whole design can be implemented by using sampling frequency as 48000Hz. From the developed design it is clear that the Nyquist FIR filter is more cost effective solution of audio application systems.

## **Acknowledgements**

The author would like to thank Director and Head of Electronics and Communication Engineering Department, National Institute of Technical Teachers' Training & Research, Chandigarh, India and for their constant inspirations, support and helpful suggestions throughout this research work**.**

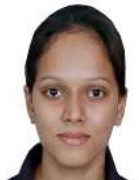

**Priya Kaushal**: She is currently persuing her Masters in Engineering, Electronics and Communication from National Institute of Technical Teachers' Training & Research, Chandigarh, India. She completed her Bachelors of Engineering degree in electronics and communication from Punjab University, Chandigarh, India.

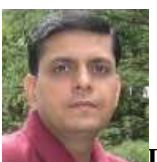

**Dr. Rajesh Mehra:** Dr. Mehra is currently associated with Electronics and Communication Engineering Department of National Institute of Technical Teachers' Training & Research, Chandigarh, India since 1996. He has received his Doctor of Philosophy in Engineering and Technology from Panjab University, Chandigarh, India in 2015. Dr. Mehra received his Master of Engineering from Panjab Univeristy, Chandigarh, India in 2008 and Bachelor of Technology from NIT, Jalandhar, India in 1994. Dr. Mehra has 20 years of academic and industry experience. He has more than 325 papers to his credit which are published in refereed International Journals and Conferences. Dr. Mehra has guided 70 ME thesis and he is also guiding 02 independent PhD scholars in his research areas. He has also authored one book on PLC & SCADA. He has developed 06 video films in VLSI area. His research areas are Advanced Digital Signal Processing, VLSI Design, FPGA System Design, Embedded System Design, and Wireless & Mobile Communication. Dr. Mehra is member of IEEE and ISTE.

#### **References**

- [1] Suraj R. Gaikwad, Prof. Gopal Gawande,"Design of Highly Efficient Multirate Digital Filters",Int. Journal of Engineering Research and Applications, ISSN: 2248-9622, Vol. 3, Issue 6,pp 560,Nov-Dec 2013
- [2] Mandeep Singh Saini and Dr. Kuldeep Kaur,"Case study then Direct-Form FIR Poly-phase Linear Interpolator Filter Design with Symmetric Structure",International Journal of Advanced Research in Computer Engineering & Technology (IJARCET) Volume 3 Issue 4, pp.1420-1422, April 2014
- [3] Zhengmao Ye, Habib Mohamadian," Analysis of Multistage Sampling Rate Conversion for Potential Optimal Factorization", Southern University, Baton Rouge, Louisiana, USA,  $10<sup>th</sup>$  international conference of sampling and theory and applications, pp.244[4]
- [4] https://en.wikipedia.org/wiki/Sample\_rate\_conversion
- [5] <http://in.mathworks.com/help><br>[6] Rajesh Mehra and Shaily V
- Rajesh Mehra and Shaily Verma, "Area Efficient Interpolator Using Half-Band Symmetric Structure",International Journal of Recent Technology and Engineering (IJRTE) ISSN: 2277-3878, Volume-1, Issue-6, pp. 149, January 2013
- [7] Prasheel V. Suryawanshi, Kaliprasad Mahapatro, Vardhman J. Sheth," Adaptive Noise Cancellation using Multirate Techniques" International Journal of Engineering Research and Development ISSN: 2278-067X, Volume 1, June 2012,pp.1
- [8] Rajesh Mehra, Lajwanti Singh," Cost Analysis and Simulation of Decimator for Multirate Applications", INTERNATIONAL JOURNAL OF COMPUTERS & TECHNOLOGY, Vol 11, No. 1, pp. 2176, sept 2013
- [9] Rajesh Mehra and Swapna Devi," Efficient Hardware Co-Simulation Of Down Convertor For Wireless Communication Systems", International journal of VLSI design & Communication Systems ( VLSICS ), Vol.1, No.2, pp. 14, June 2010
- [10] Pallavi Chandel, Gurpreet Walia,"DESIGN OF DIRECT FORM TRANSPOSED FIR INTERPOLATOR", Journal of Global Research in Computer Science,Volume 4, No. 4, pp. 122,April 2013